#### FIGMA Crea els teus Mockups S

2023

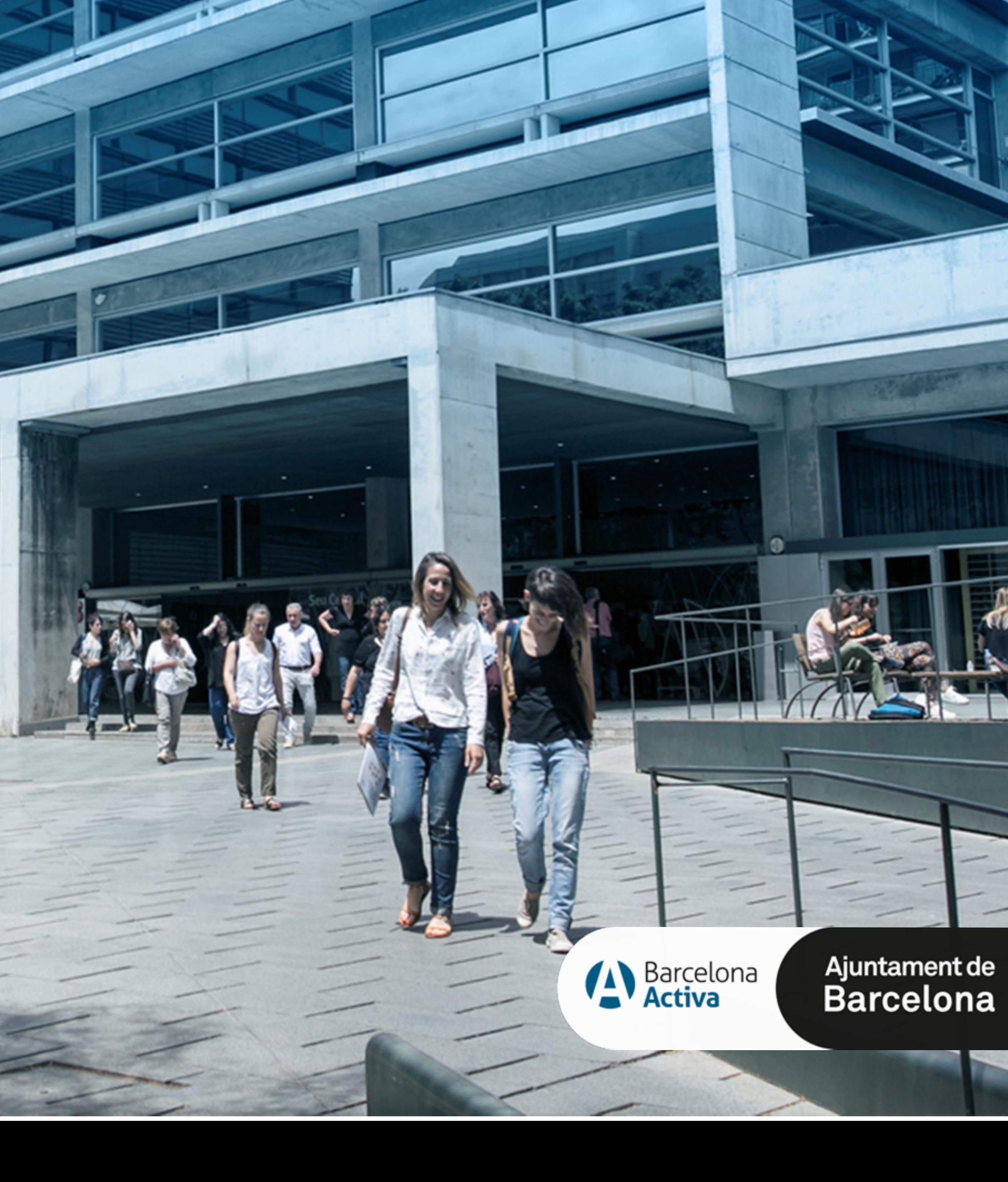

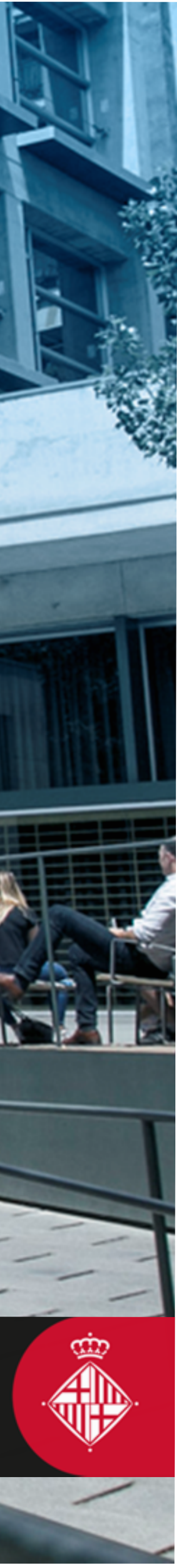

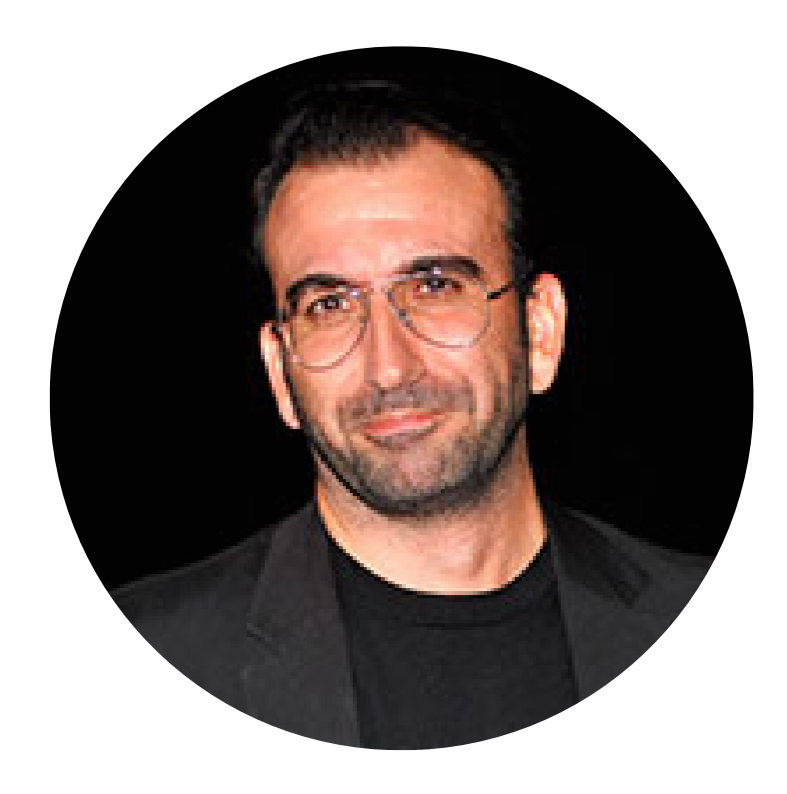

# jcaralt@aubay.es

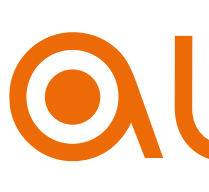

#### 1. Benvinguda al curs de Figma 2. Plans de Figma

- 3. Creació de compte: team, projecte i files
- 4. Editor i les diferents seccions
- 5. Fitxer de Figma a descarregar
- 6. Eines de Figma
	-
	-
	-
	-
- 11. Plugins recomanats
- 12. Prototipat amb Figma aplicat a projecte 13. Figma i Disseny UX

### 0. Index S1

S2 7. Components 8. Variants 9. Autolayout 10. Styles

### 1. Què és Figma

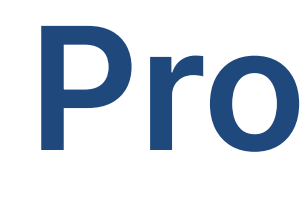

figma.com Communitat Prototipar Col·laborativa  $(\epsilon)$ 

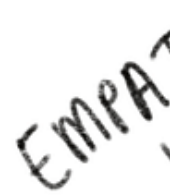

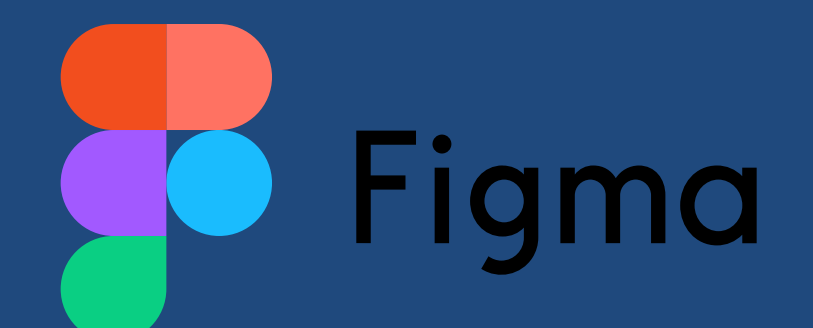

### Process de Disseny & Figma

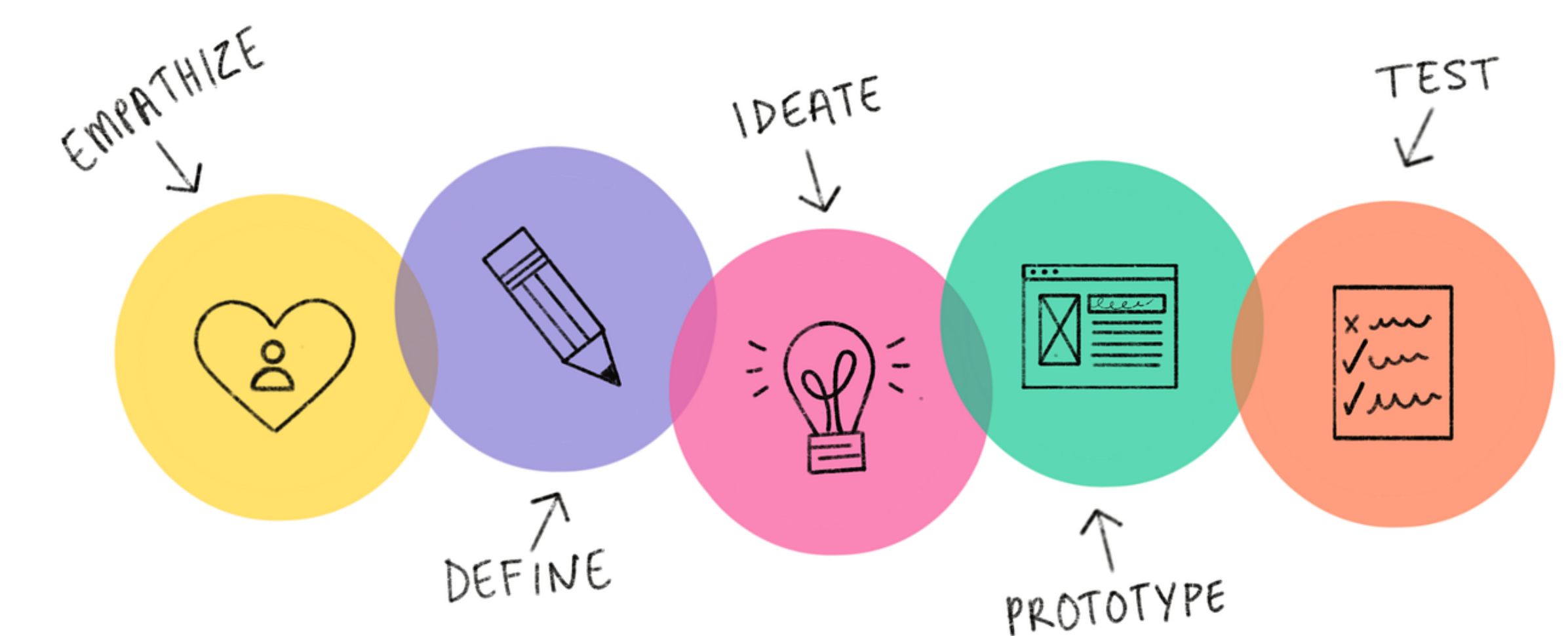

### 2. Plans

### figma.com plans

### help.figma.com

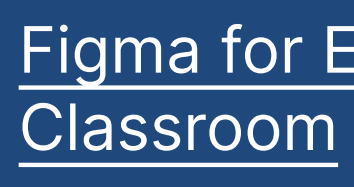

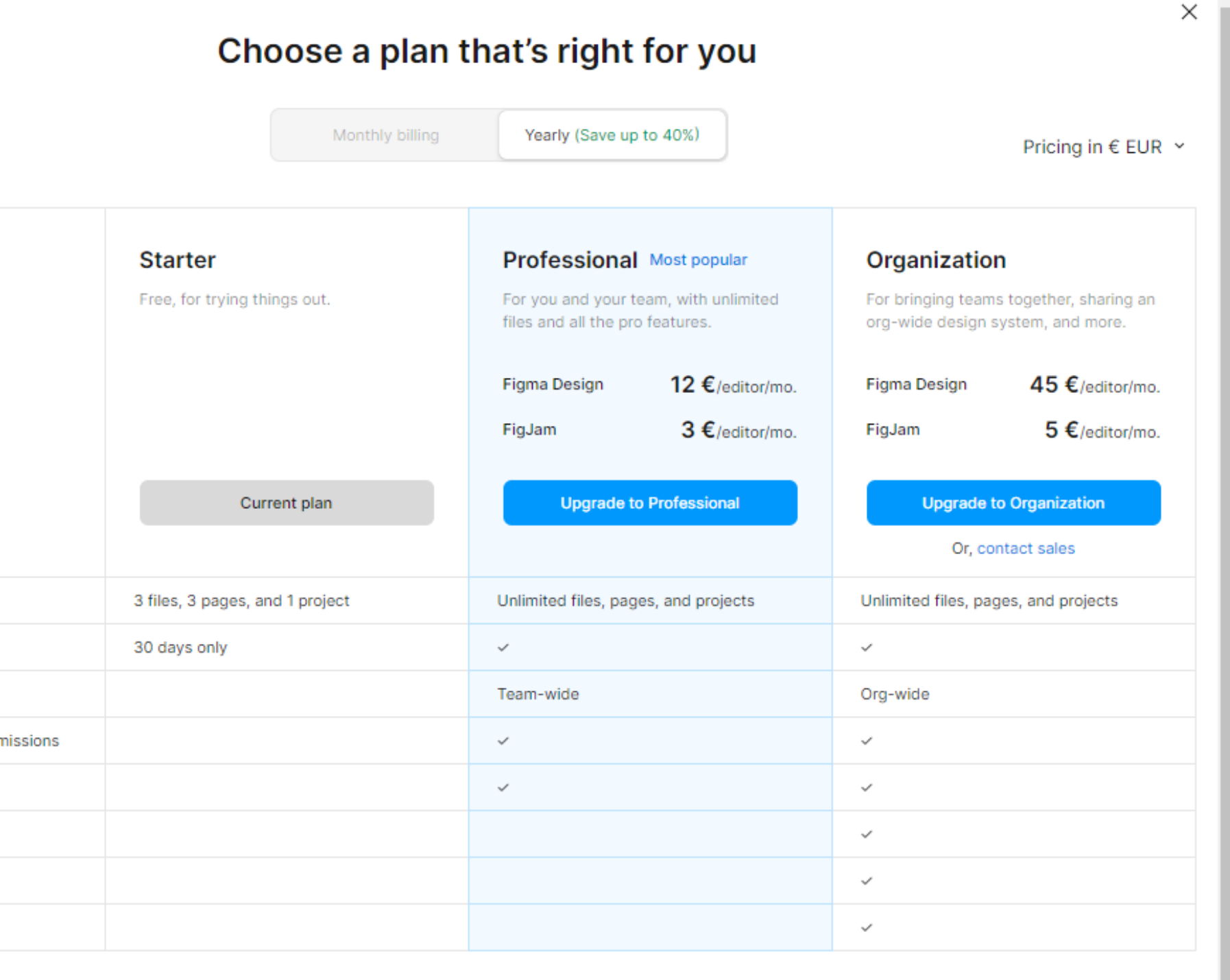

#### $F$ Figma for Education | Free Tools for the

Organització poden crear projectes il·limitats Professionals poden crear projectes il·limitats Inicials poden crear un projecte

Usage limits Version history Libraries Custom file and user perr Audio conversations SSO, advanced security Design system analytics Custom templates See all features  $\rightarrow$ 

### figjam

### instal·lables

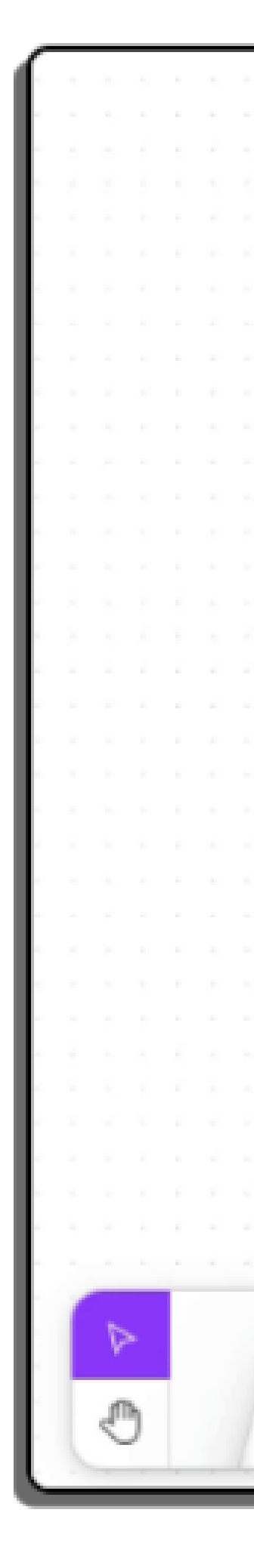

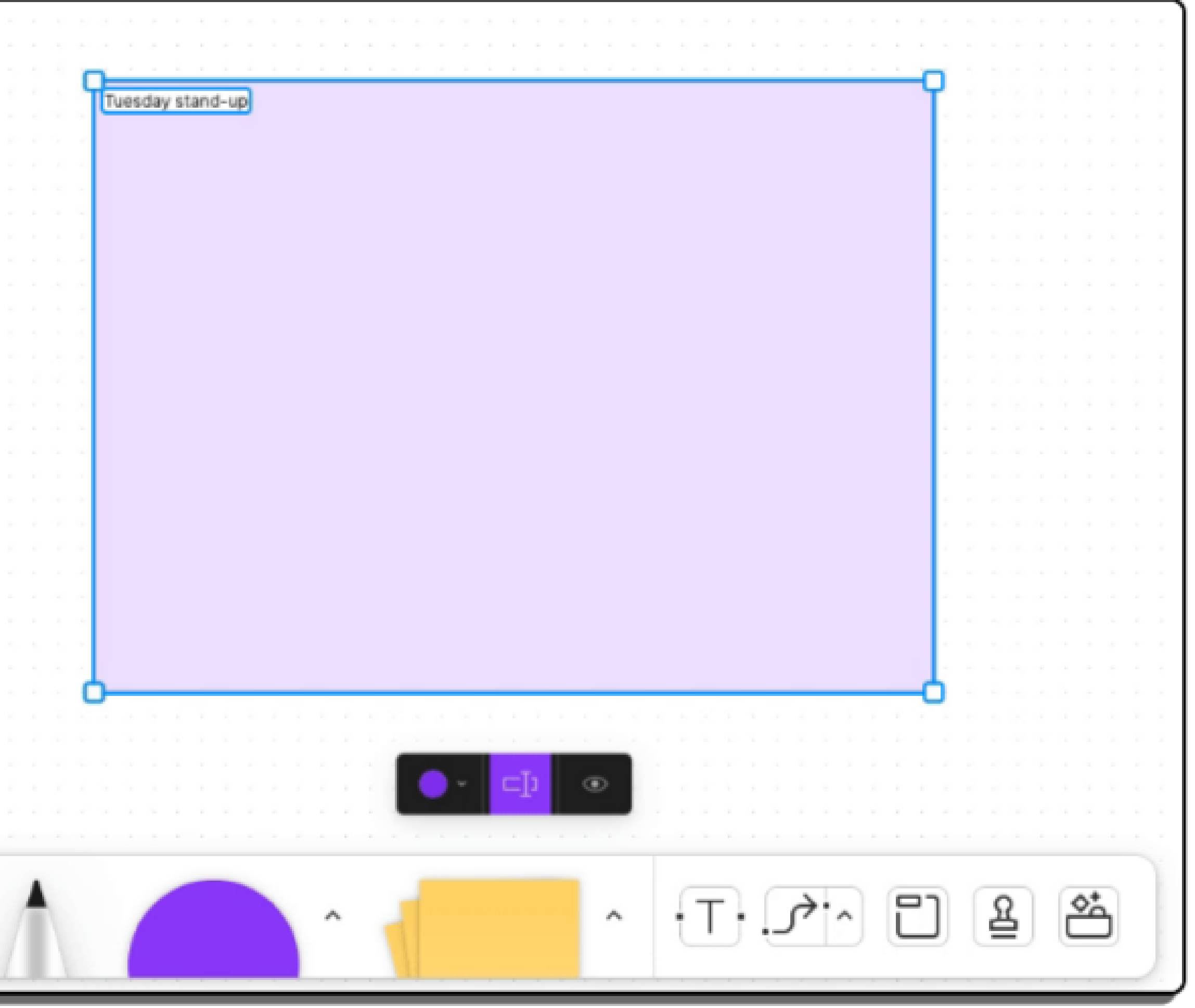

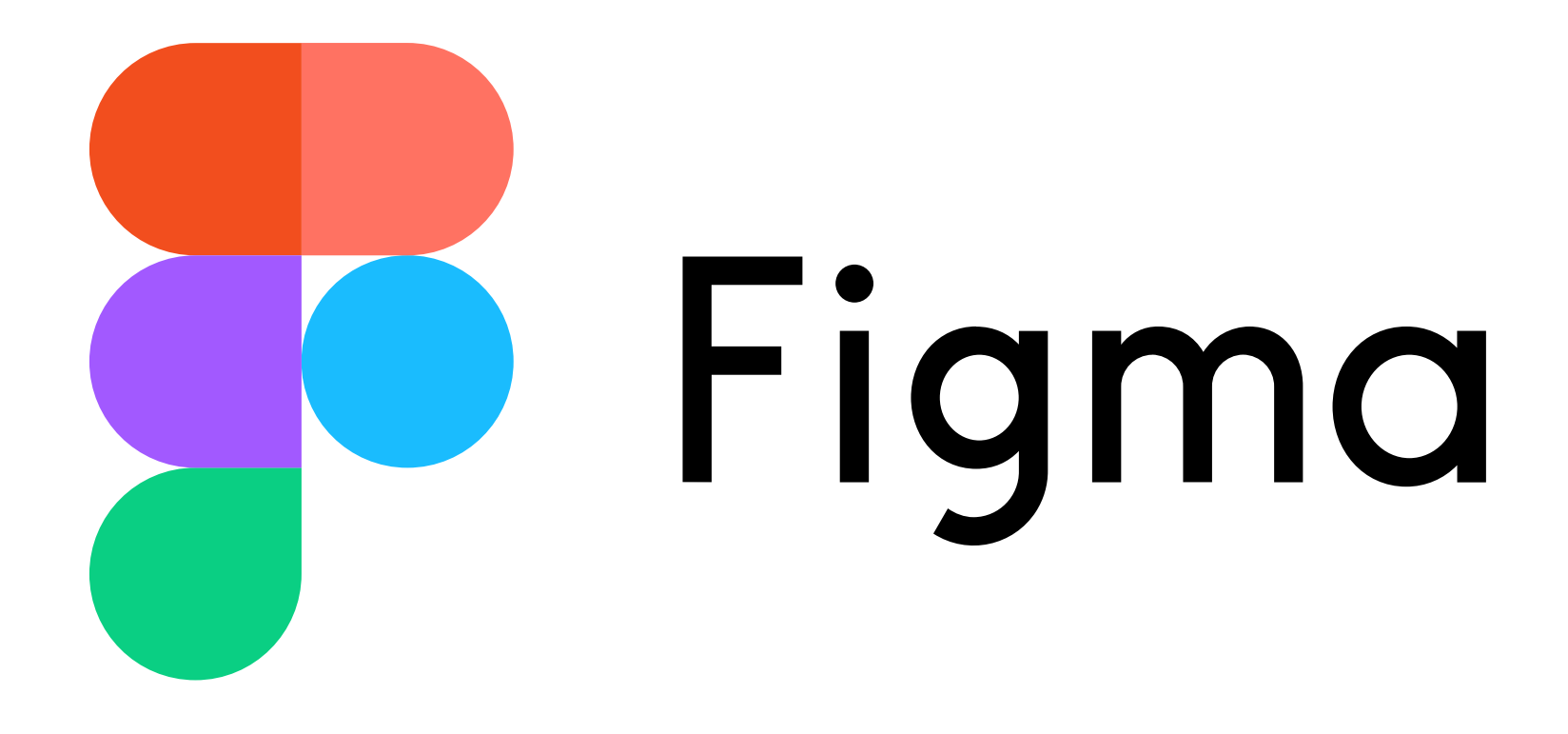

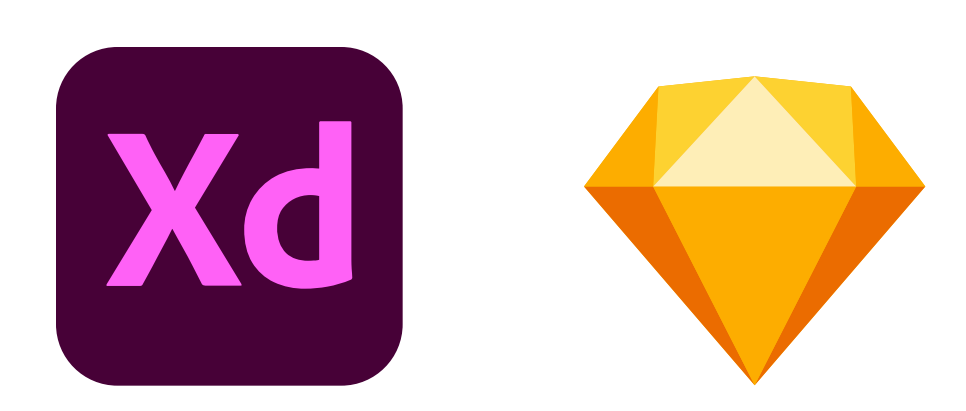

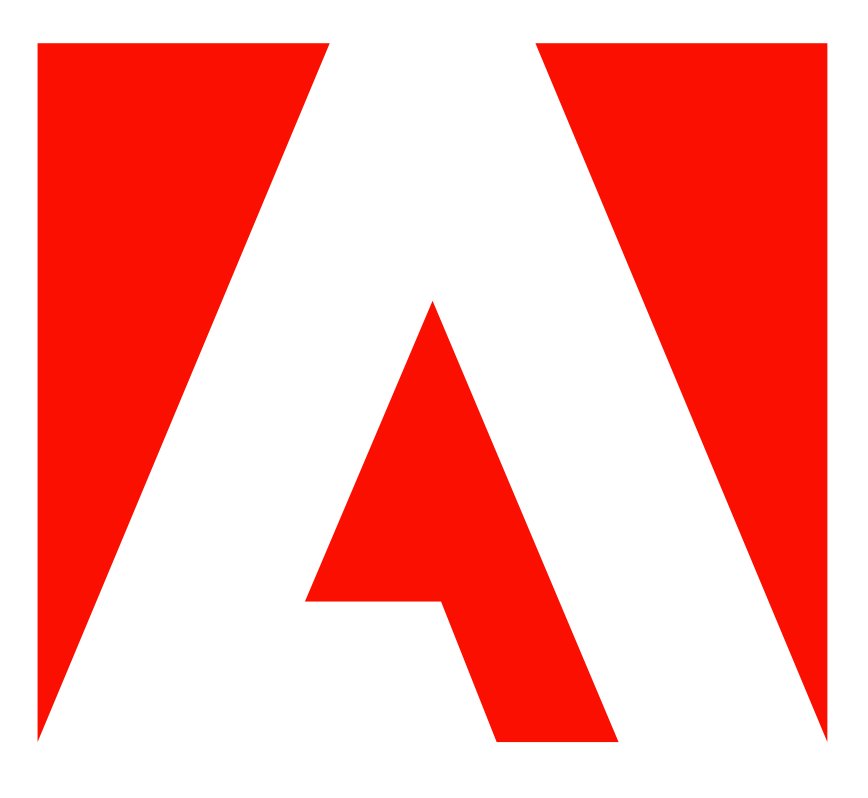

### [Adobe compra Figma, la plataforma de diseño](https://elpais.com/economia/2022-09-15/adobe-compra-figma-la-plataforma-de-diseno-colaborativo-por-20000-millones-de-dolares.html)  [colaborativo, por 20.000 millones de dólares](https://elpais.com/economia/2022-09-15/adobe-compra-figma-la-plataforma-de-diseno-colaborativo-por-20000-millones-de-dolares.html)

### 3. Compte, projectes i arxius

Team, project, and file organization<br>(figma.com)

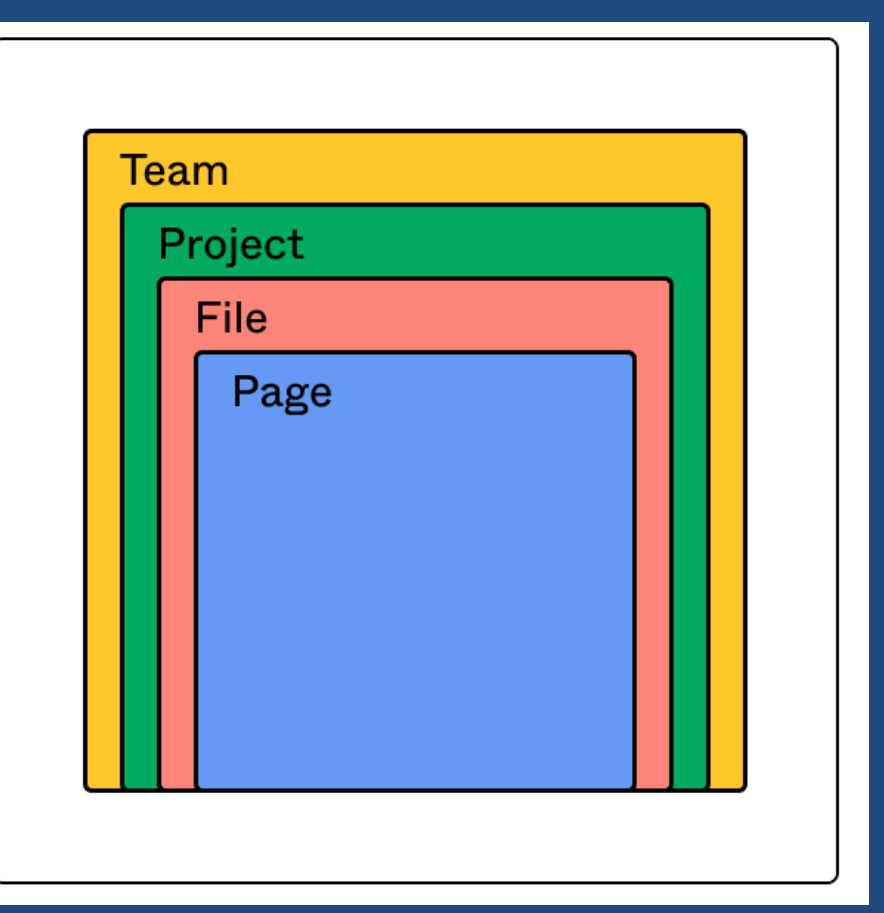

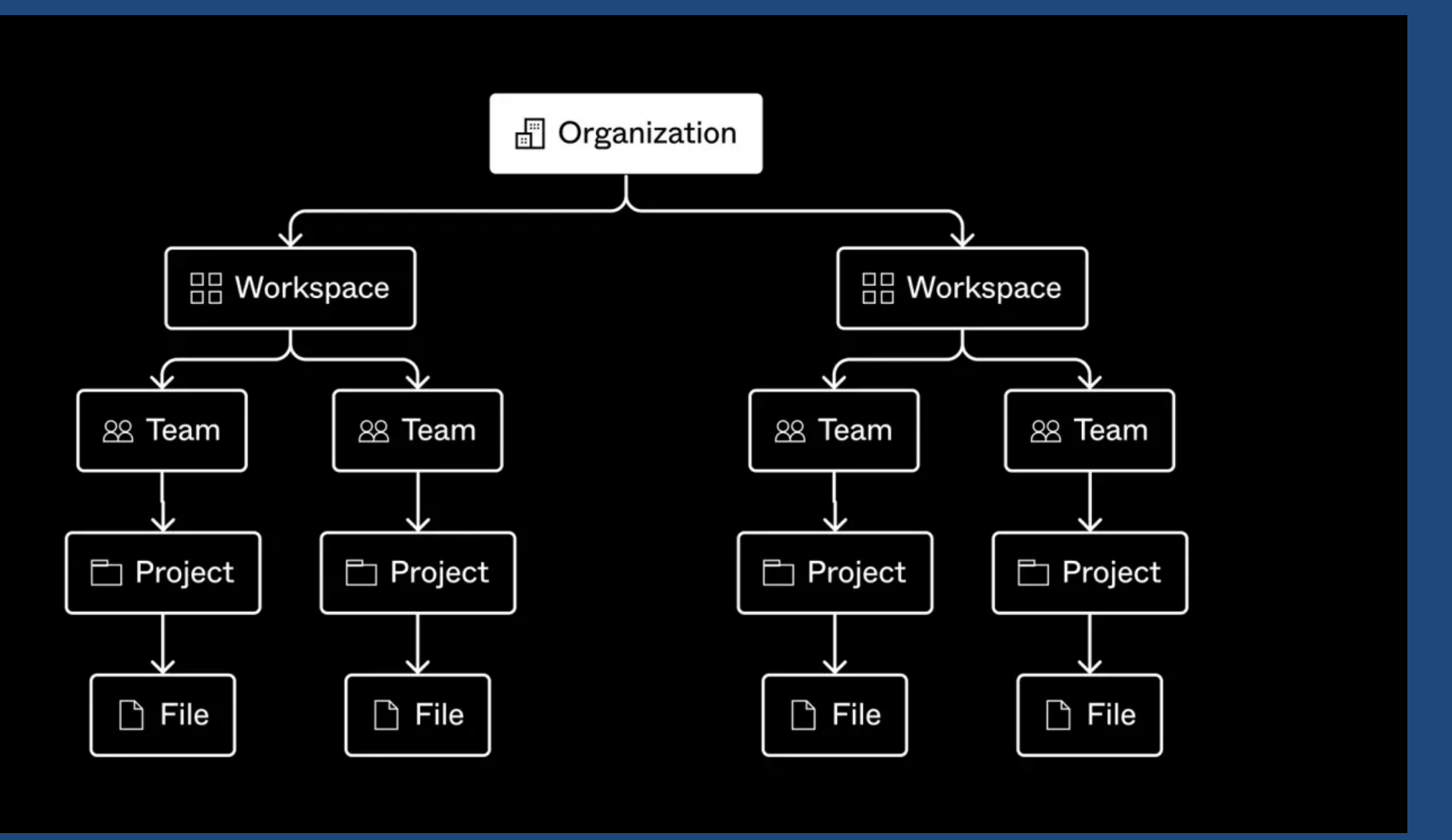

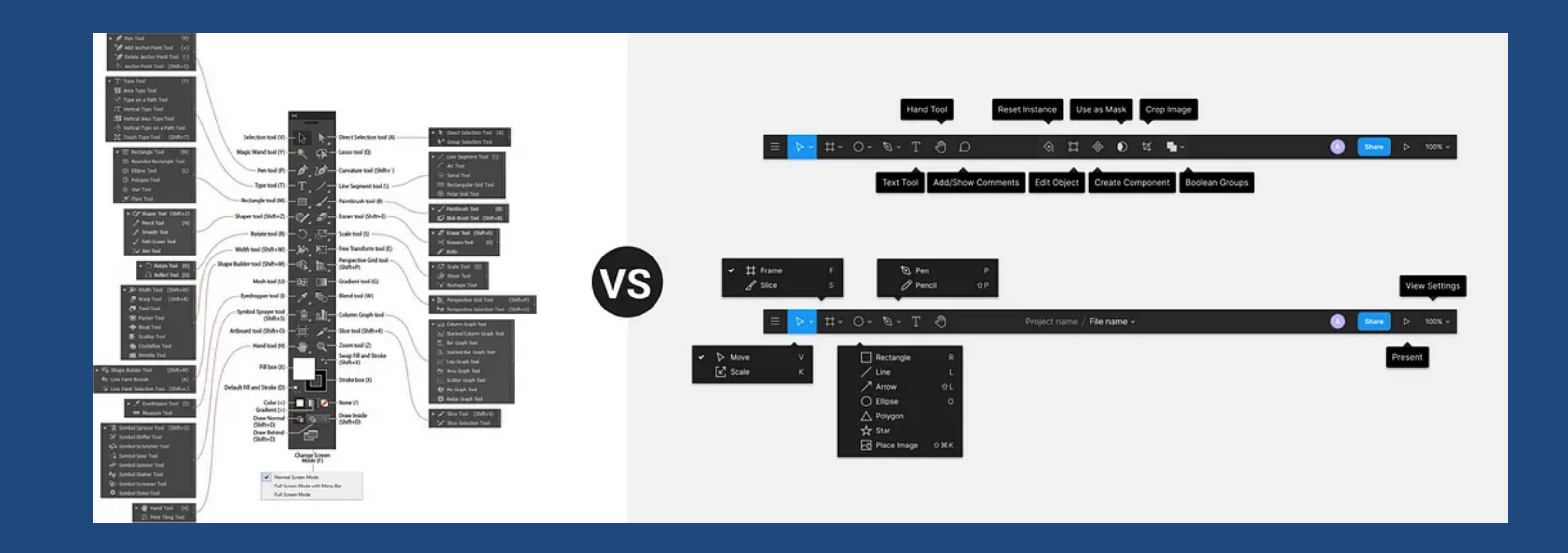

### 4. Editor i les diferents seccions

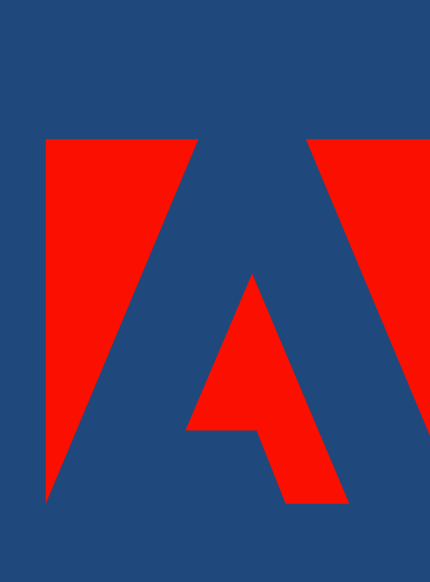

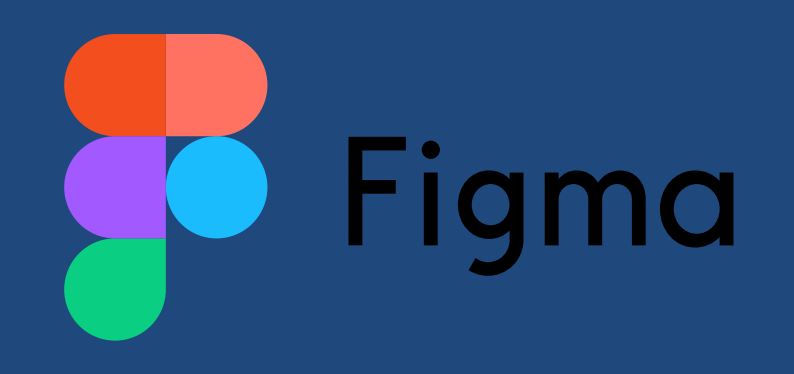

### I ports and exports

# import: copy/paste (svg) AdobeXD: export svg

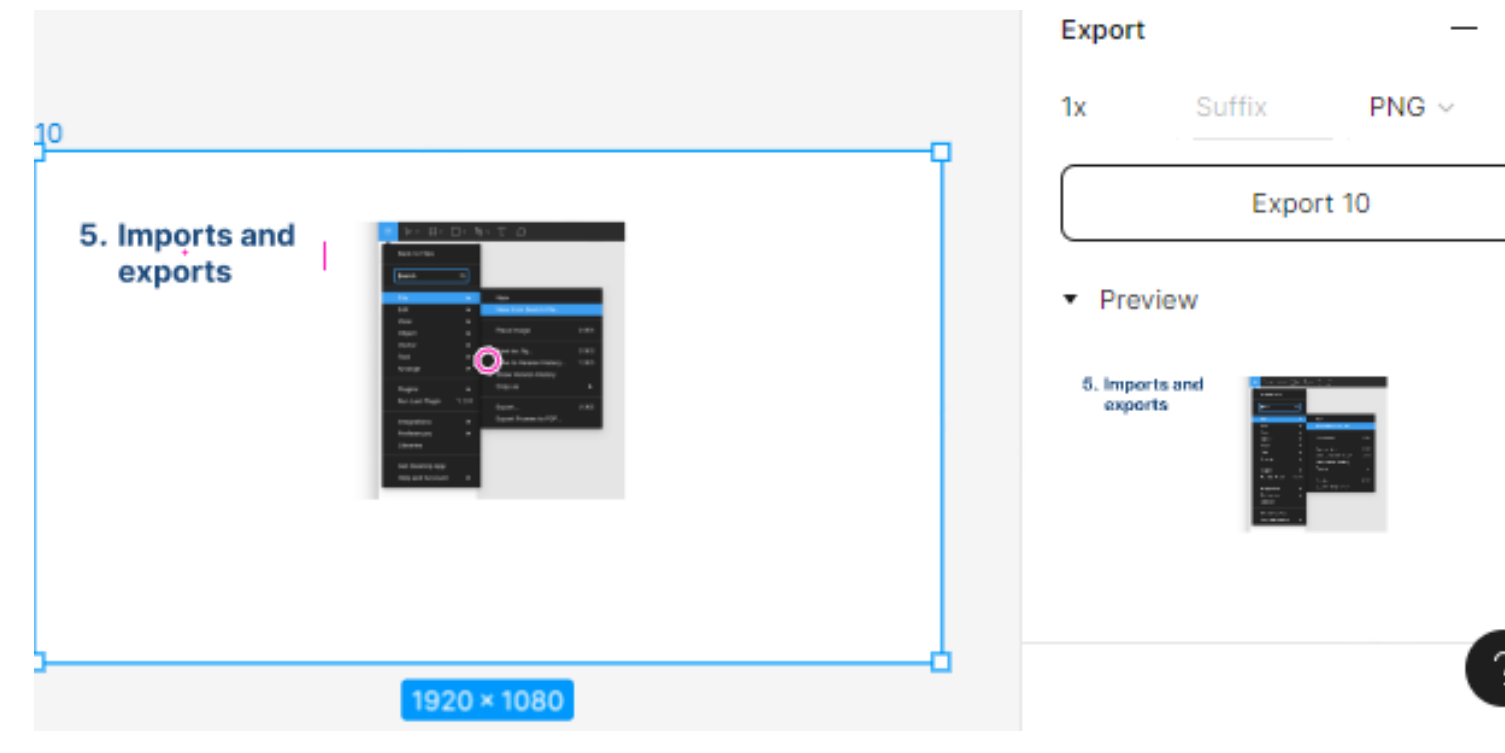

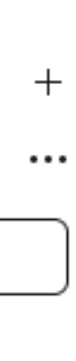

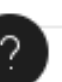

Sketch: directe Ai: copy/paste

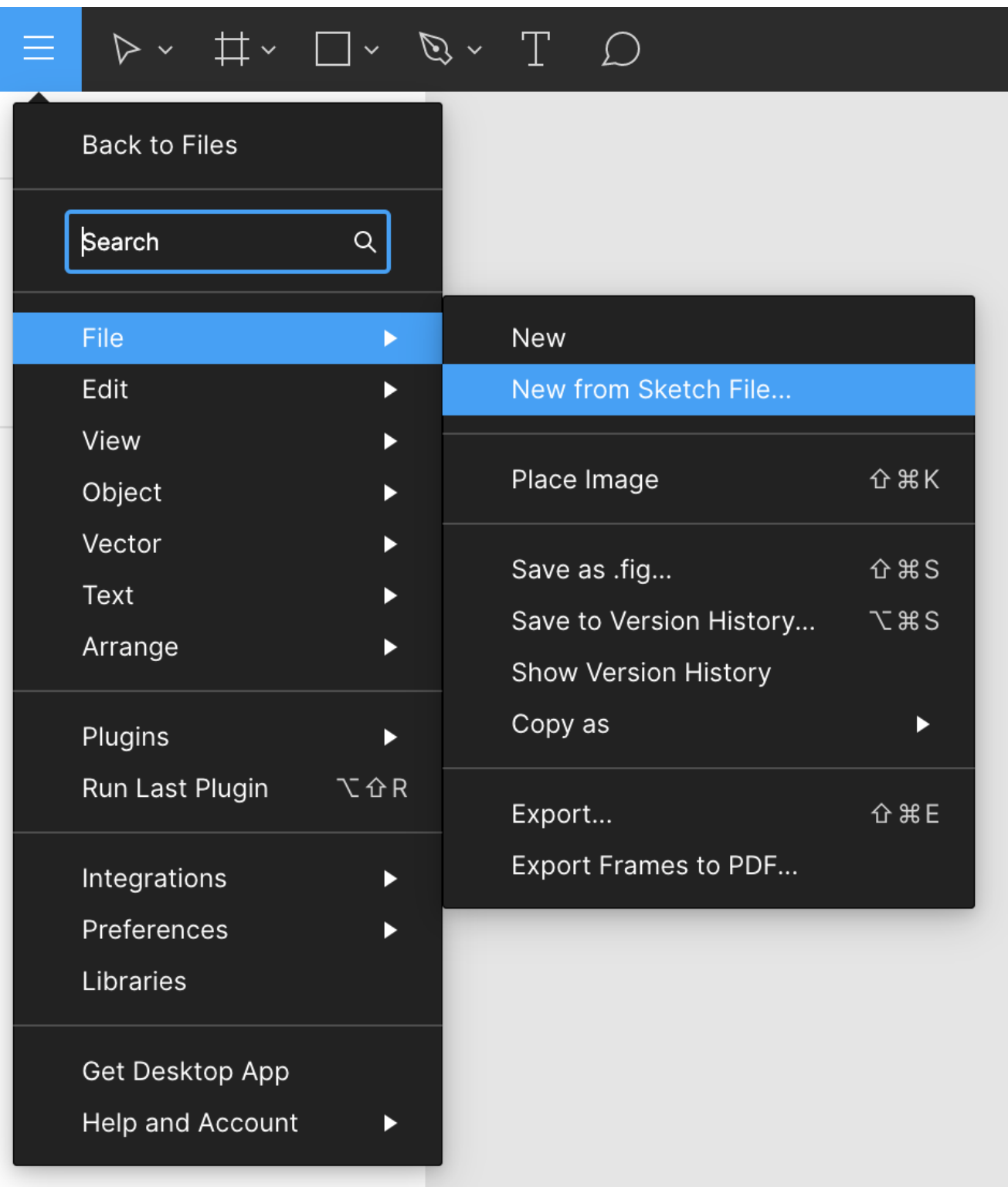

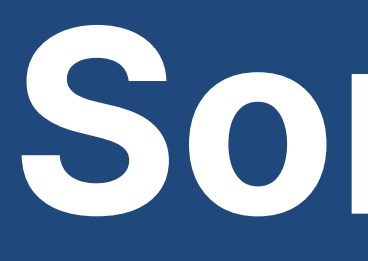

Som-hi?

### 1. Benvinguda al curs de Figma 2. Plans de Figma

- 3. Creació de compte: team, projecte i files
- 4. Editor i les diferents seccions
- 5. Fitxer de Figma a descarregar
- 6. Eines de Figma
	-
	-
	-
	-
- 11. Plugins recomanats
- 12. Prototipat amb Figma aplicat a projecte 13. Figma i Disseny UX

### 0. Index S1

S2 7. Components 8. Variants 9. Autolayout 10. Styles

Build according to the Atomic Design Methodology

Atoms ([example](https://www.figma.com/file/SgKEPcIg2y0vk6LRUJPPaQ?node-id=14-735)) Molecules [\(example\)](https://www.figma.com/file/SgKEPcIg2y0vk6LRUJPPaQ?node-id=14-746) Organisms ([example\)](https://www.figma.com/file/SgKEPcIg2y0vk6LRUJPPaQ?node-id=14-753) Templates (build your own...) Pages (build your own...)

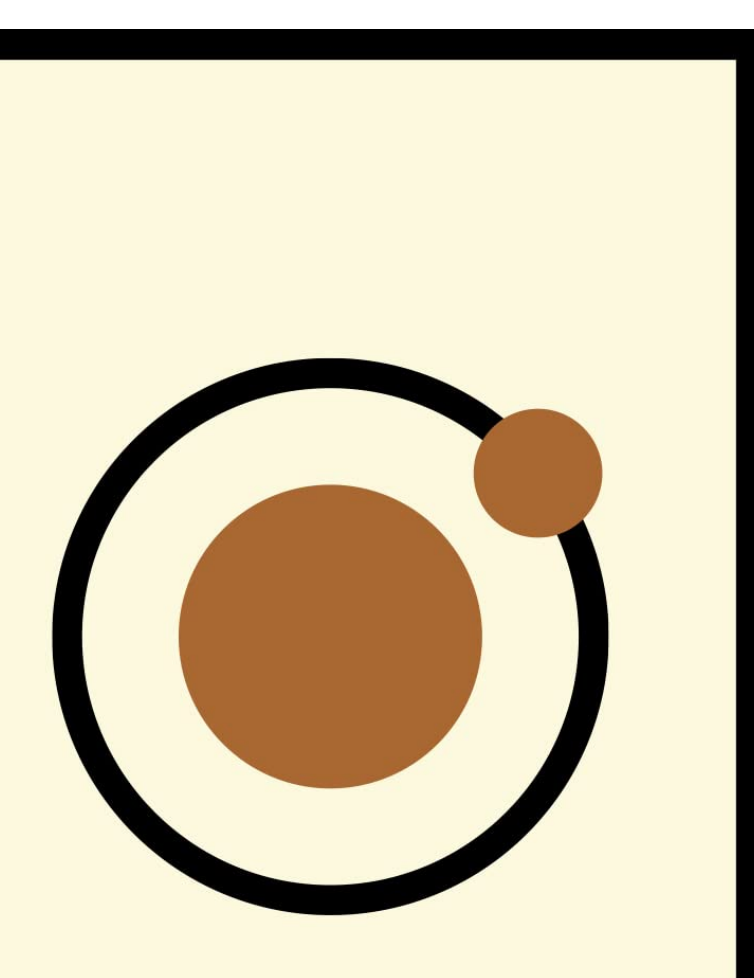

#### **Atomic Design**

### 7. Components

### Elements reutilizables

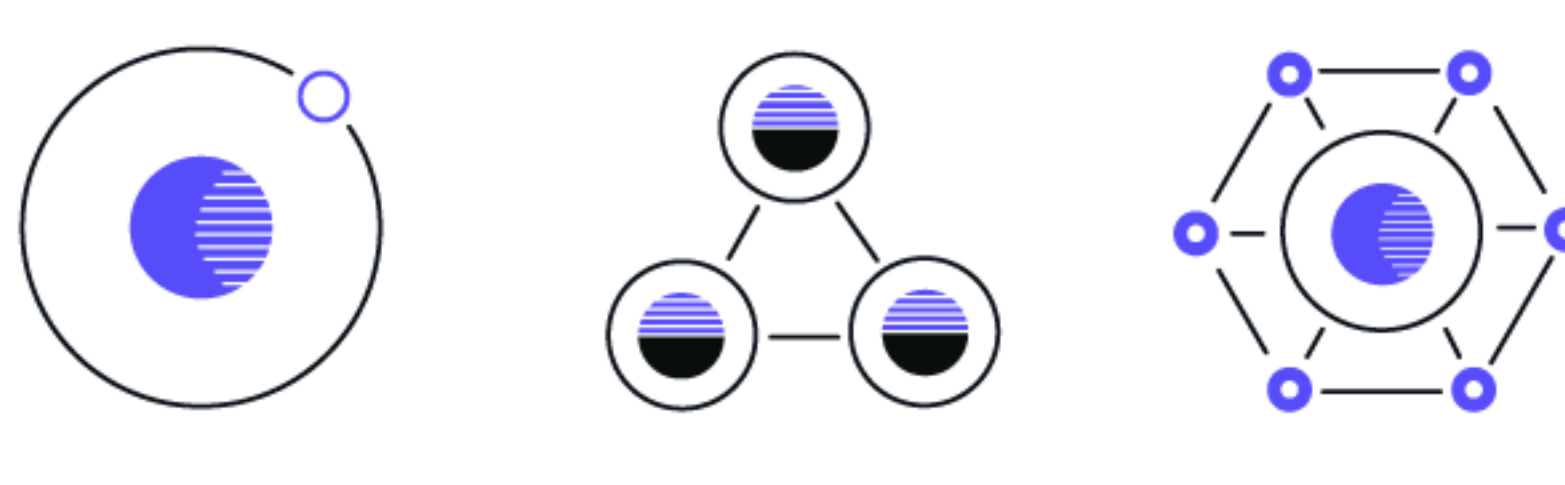

**ATOMS** 

**MOLECULES** 

**ORGANISMS** 

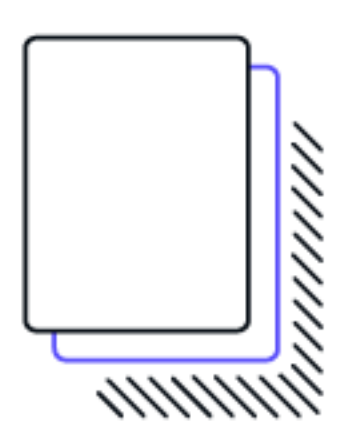

**TEMPLATES** 

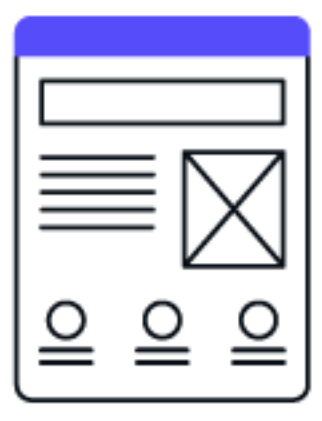

**PAGES** 

[Atomic Design | Brad Frost](https://bradfrost.com/blog/post/atomic-web-design/)

[Web Components: A Tectonic Shift](https://www.youtube.com/watch?v=fqULJBBEVQE)  for Web Development - Google I/O [2013 - YouTube](https://www.youtube.com/watch?v=fqULJBBEVQE)

[DesignSystems.com](https://www.designsystems.com/)

### 8. Variants

Hover

CONTAINED 8

### Pseudoclasses CSS

### Llibreries CSS (Bootstrap-An)

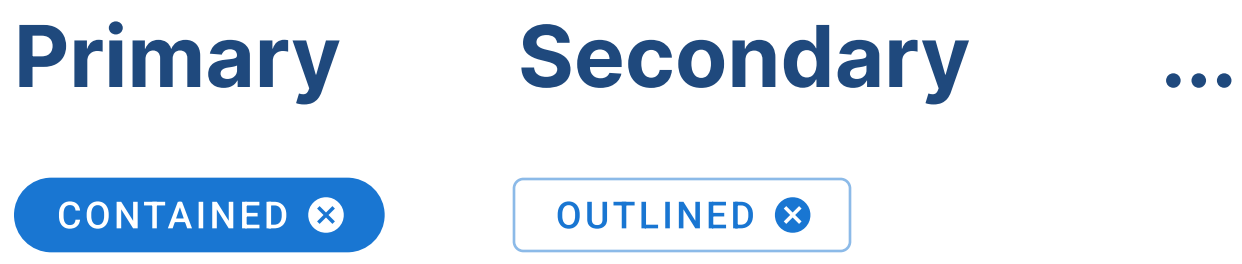

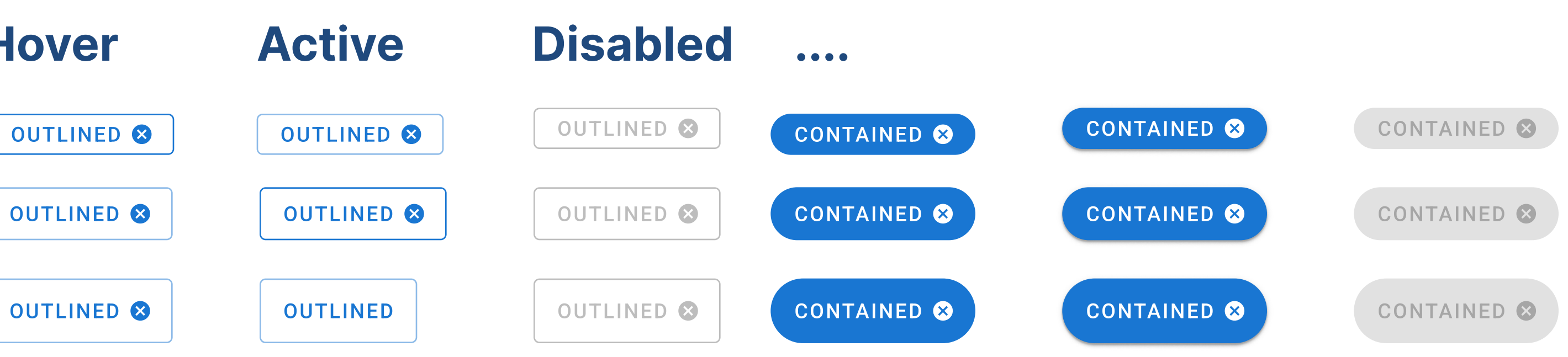

### 8. Variants

Hover

CONTAINED 8

### Pseudoclasses CSS

### Llibreries CSS (Bootstrap-An)

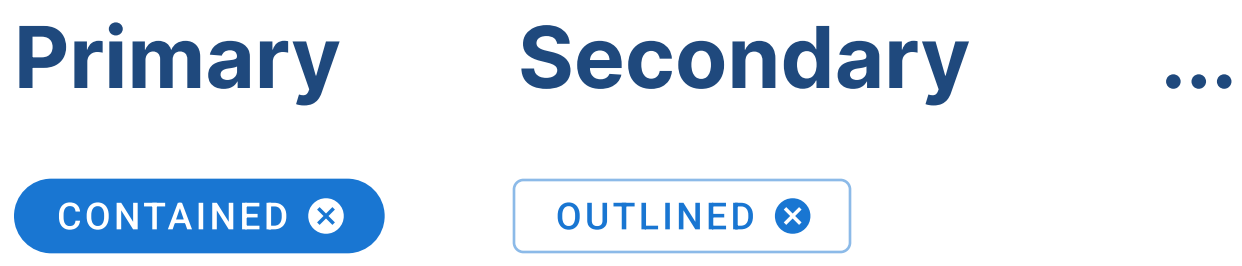

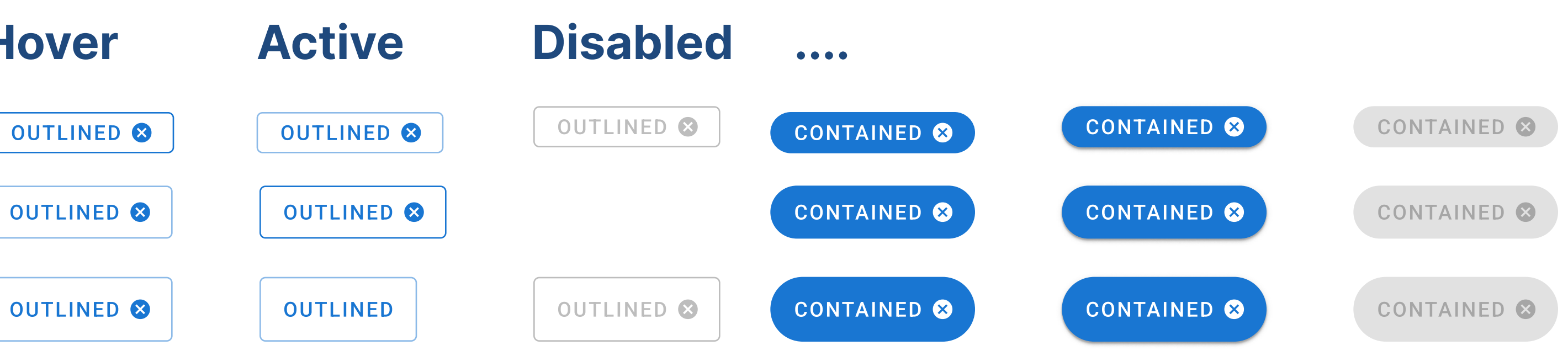

### 9. Styles

Founda Typogr Base s 16  $(+)$  $\vee$  Fo Headi  $\vee$  For Head

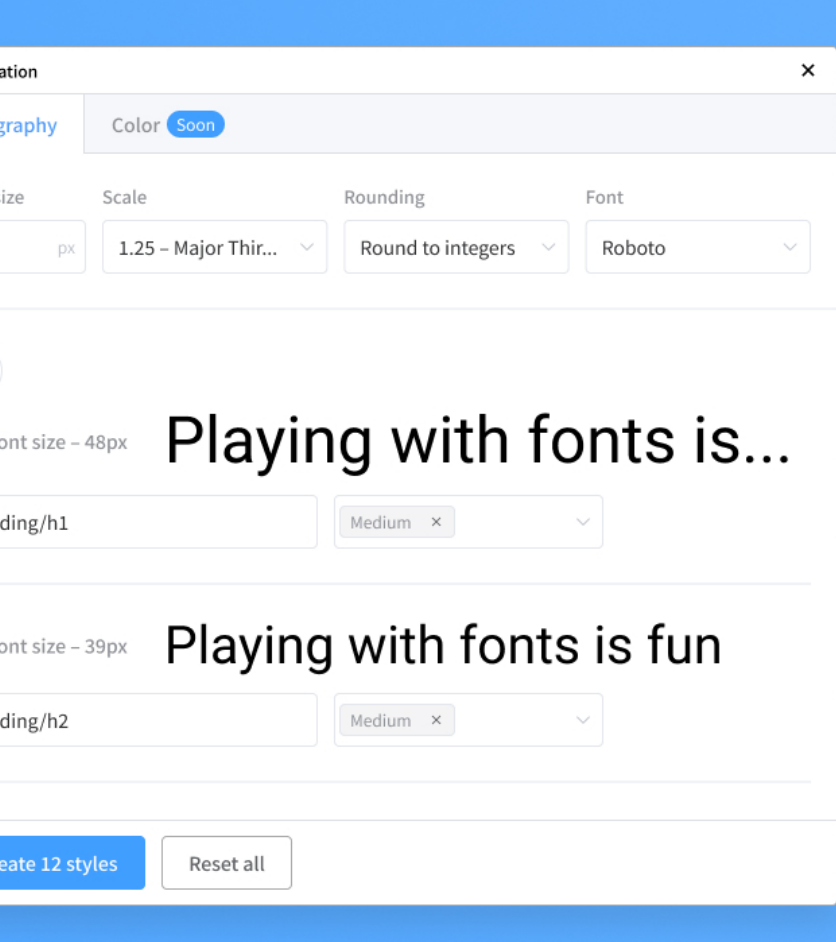

### Headline3 **Headline4**

#### **Headline5**

Headline6

### 9. Plugins

Unsplash

### Recomanacions

- Zeplin
- **Feather Icons**
- Figma to HTML, CSS, React & more!
- **Breakpoints** 
	-

### **Recursos**

- 
- 1. Ul Design Guide For iOS Vlad Prokhorov's guide to creating UI designs for iOS
	-
- 2. Modern iOS Navigation Patterns Frank Rausch navigation patterns for structuring iOS apps,
	-
- 3. The State Of Mobile UX Nielsen Norman Group points out
	- in their fifth mobile-usability report,
- 4. iOS vs. Android UI Design Eric D. Kennedy's complete
	- guide to iOS vs. Android UI design
- 5. Mobile Accessibility Target Sizes Too small or too big?
	- mobile accessibility target sizes cheatsheet is here to help.
- 6. Layout Grids For Responsive Design grids for mobile and responsive interfaces.
	-
- 7. Finding The Right Font Size Oliver Schöndorfer wrote a solid introduction with guidelines to point you in the right direction
	-
	-

## Recopilació

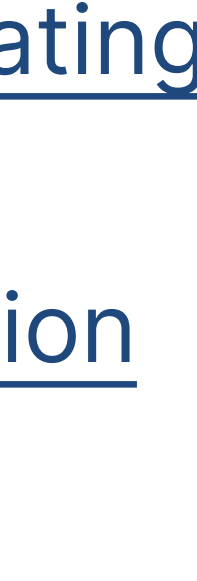

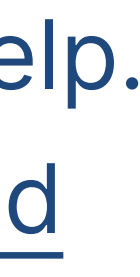

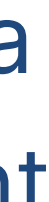